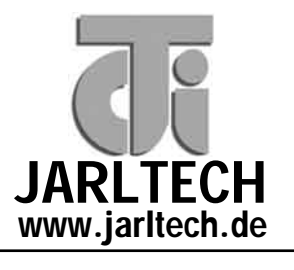

**It's a brand, it's a style.**

## **EPSON DM-D210\_ECW** Explosionszeichnungen, Ersatzteil-Verzeichnis, Preise

Vertraulich, nur für Wiederverkäufer! Stand 07/2006

© Jarltech Europe GmbH 2005

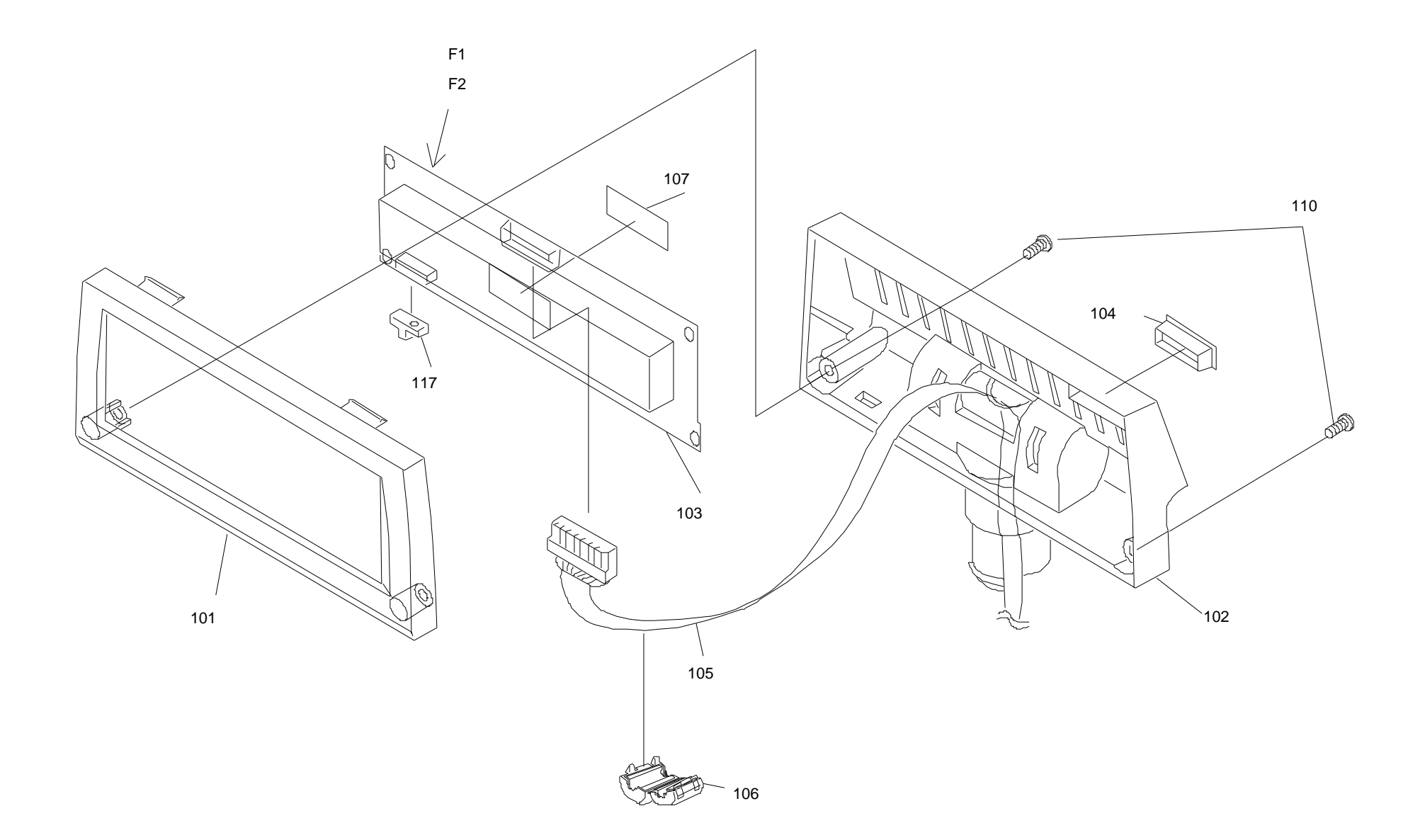

## **FAX BESTELLSCHEIN - Epson DM-D210\_ECW**

Wir bestellen hiermit verbindlich die unter 'Anzahl' angegebene Anzahl der betreffenden Ersatzteile.

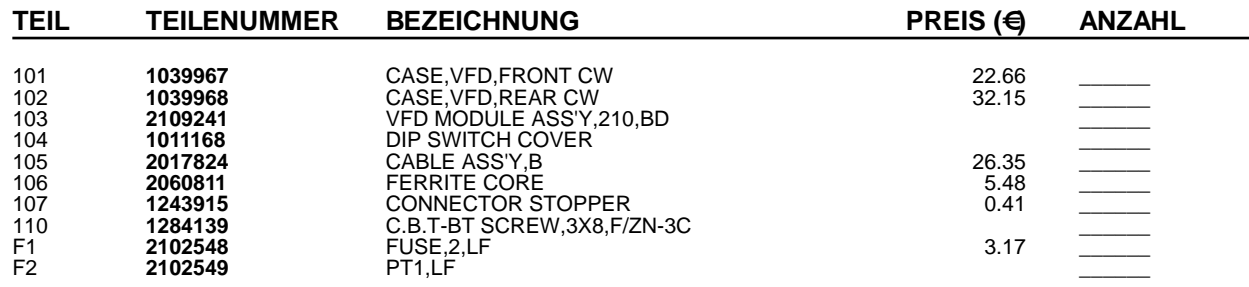

## **Ersatzteile - Schritt für Schritt!**

- 1. Stellen Sie unbedingt sicher, dass Sie das genau passende Dokument zu Ihrem Gerät verwenden. Von vielen Geräten gibt es eine ganze Reihe ähnlicher Revisionen und Versionen. Die genaue Epson-Tpyenbezeichnung ist auf dem Seriennummern-Etikett des Geräte sowie auf der Explosionszeichnung vermerkt.
- 2. Suchen Sie anhand der Explosionszeichnung die Legendennummern der benötigten Teile heraus (i.d.R. 3-stellig). WICHTIG: Teile ohne Preis sind nicht lieferbar!
- 3. Drucken Sie die zum Gerät gehördenden Ersatzteilliste aus und suchen Sie zu der dreistelligen Legendennummer die vollständige Epson-Ersatzteilnummer heraus. Tragen Sie die benötigte Menge bei 'Anzahl' ein.
- 4. Vermerken Sie Ihre Adressdaten im Feld unten rechts und senden Sie uns den Bestellbogen per Fax an: (06081) 600-500.

## **Bitte beachten Sie:**

**Die Rückgabe von Ersatzteilen ist grundsätzlich ausgeschlossen; dies gilt auch für Neuware.**

**Abnahmepflicht:** Ihre Bestellung ist verbindlich. Einmal bestellte Ersatzteile müssen abgenommen werden - auch wenn hinterher nur Teile der Bestellung lieferbar sind. Eine Ersatzbestellung kann erst nach Verstreichen von 10 Wochen nach Bestelleingang storniert werden.

**Bearbeitungsgebühr:** Für jede Order berechnen wir eine Bearbeitungsgebühr von 15,- €.

**Lieferzeit:** Ist ein Teil nicht bei uns auf Lager, beträgt die Lieferzeit durchschnittlich 2 Wochen. Verbindliche Aussagen über Lieferzeiten können wir jedoch nicht treffen.

**Lieferauskünfte:** Während der Lieferzeit können wir keine Nachfragen nach der Lieferzeit beantworten.

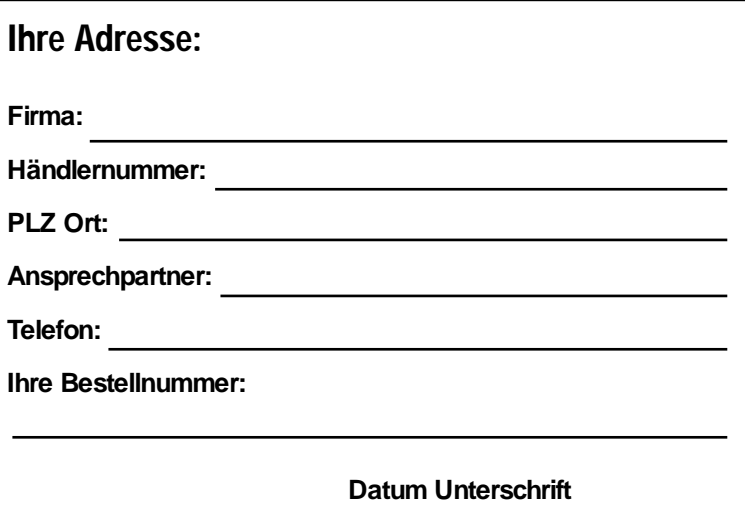